# **Implicit and Explicit Price Indexes** Compared

## Theory Guru applied to Chicago Price Theory

(c) Copyright 2019 by JMJ Economics

## Setup

```
In[@] := Get["http://economicreasoning.com"]
```

```
Proof & Logic Tools 6.3
```
(c) Copyright 2016, 2017, 2018, 2019 by JMJ Economics

Type ERCommands for a list of commands in the package.

Introduction to Automated Economic Reasoning

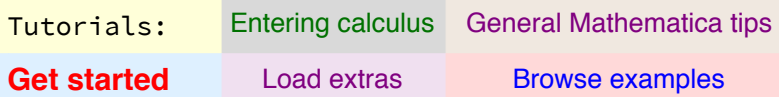

In the Wolfram Language, x.y refers to the tensor DOT PRODUCT, NOT scalar multiplication. For TheoryGuru purposes, tensor means vector, so that the result of x.y is a scalar.

#### **Expenditure growth factor**

 $ln[2] =$  efact =  $\frac{p2.92}{p1.91}$ ;

#### Inflation factors

$$
ln[3] = pfactLaspeyres = \frac{p2.q1}{p1.q1};
$$
\n
$$
pfactPaasche = \frac{p2.q2}{p1.q2};
$$

#### **Ouantity growth factors**

 $\ln[5] = \text{q}$  factLaspeyres =  $\frac{\text{p1.q2}}{\text{p1.q1}}$ ; qfactPaasche =  $\frac{p2. q2}{p2. q1}$ ;

#### Squared Fisher factors (i.e., Fisher ideal index is a square root)

```
In [7]:= pfactFishersq = pfactLaspeyres pfactPaasche;
qfactFishersq = qfactLaspeyres qfactPaasche;
```
### **Results**

The implicit price index  $\left(\frac{Expenditure}{Quantity Index}\right)$  is the same as the price index if one is Laspeyres and the other is Paasche

 $ln[\bullet]$ := efact == pfactLaspeyres qfactPaasche == pfactPaasche qfactLaspeyres  $Out[ \circ ] =$  True

The implicit price index can be different from the price index, in which case the Laspeyres price index differs from the Paasche

 $ln[\theta]$ := TheoryGuru[{efact  $\neq$  pfactLaspeyres qfactLaspeyres},

pfactLaspeyres # pfactPaasche]

 $Out[ \circ ] =$  True

In[11]:= TheoryGuru [{efact  $\neq$  pfactPaasche qfactPaasche, qfactPaasche > 0},

pfactLaspeyres # pfactPaasche]

 $Out[ \circ ] =$  True

Based on the Fisher ideal index, the implicit price index (its square is  $\frac{\text{efactefact}}{\text{afactFishersa}}$ ) is the same as the price index

In[o]:= efact efact == pfactFishersq qfactFishersq

 $Out[ \circ ] =$  True

Variable interpretations